## Download Adobe Photoshop 2021 (Version 22.4) Activation Code With Keygen [32|64bit] {{ latest updaTe }} 2022

Installing Adobe Photoshop is the first step to buying a license. This is usually the hardest part of the installation process, or for that matter any other software. To install Adobe Photoshop, you need to download the program from Adobe's website. Then, you need to run the installation program and follow the on screen instructions. Then, once the installation is complete, you can start using Adobe Photoshop. Be sure to back up your files since installing software can be risky. With these simple steps, you can install and crack Adobe Photoshop.

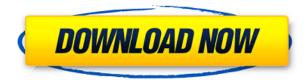

How's the performance? Well, it's no longer the same Lightroom 2 used to be. Some very cool new features now include inline editing, photo organizer, Auto Sharpening and non-destructive editing. A few other exciting new features include the development of Lightroom Mobile for iOS and Android devices, and even Lightroom for TV. This version also added some great new tweaks to make the work within Lightroom more user friendly. The effects of those tweaks are even more apparent when you compare this new Lightroom 5 to Lightroom 4. From a standpoint of speed and performance, this new version of Lightroom is pretty fly on a Mac. I can say the same about the Windows version. Even with all this speed, however, I still get frustrated with Lightroom at times because it seems like the workflow for developing and sharing isn't where I need it to be. The new features in Photoshop CS6 are more akin to the popular workflow I used to have with CS3. The most significant and most potentially useful addition to the program in this package is the docking and undocking of panels. I was a little unsure of how this would affect my workflow. It becomes more flexible and my work speed and accuracy greatly increased. I was also pleasantly surprised to find that the new features I was more familiar with--Smart Objects and Smart Filters--work perfectly on my Mac. What's more, I still see the benefits of the all-new features like the Smooth Brush tool, which allows me to work non-destructively and create new layer styles just by using the Brush tool, and Auto Shape Layer, which allows me to create new custom border shapes for files created in PS CS6 to beautify images and give them the feel of artistic work.

## Download Adobe Photoshop 2021 (Version 22.4)Serial Number Full Torrent Torrent For Mac and Windows x32/64 {{ lifetimE patch }} 2022

The Clone Stamp tool is used to precisely remove/replace portions of an image. The Spot Healing tool is used to correct small spots of damage -- that is, once you've done an initial healthy repair. The Quick Selection tool is used to highlight areas of an image before you do anything else. The Burn tool can be used to burn an image onto a new canvas -- so you can re-edit to get exactly the image you want. The Magic Wand tool allows you to select a large area quickly and easily. You can be more precise with the Adjustment Panel Pencil tools and other features. The bottom line is that there is no single best Adobe Photoshop for beginners - it all depends on your individual needs and skill level. However, all of the options mentioned above are great choices for those just starting out with this powerful software. 6 Related Question Answers Found Which Version of Photoshop Is Best for Beginners? When it comes to choosing between different versions of Photoshop, it can be tough to decide which one is best for you. If you're a beginner, you might be wondering which version of Photoshop is best for beginners. Here's a look at the different versions of Photoshop and what they have to offer: If you're curious to try out the new Photoshop in your browser, it's as easy as downloading. Open Safari on your iPhone or iPad and go to www.photoshop.com, then tap on the web app. The Photoshop website can be accessed directly from the device home screen and you can sideload the app as well. The new web app that was developed with the HTML5 canvas element will use 60 to 70 percent less battery power than the one on the iPhone's screen. With the new app, you can also use up to nine different color spaces through the canvas. Over the last three years, Chrome has been working to empower web applications that want to push the boundaries of what's possible in the browser. One such web application has been Photoshop. The idea of running software as complex as Photoshop directly in the browser would have been hard to imagine just a few years ago. However, by using various new web technologies, Adobe has now brought a public beta of Photoshop to the web. If you prefer watching over reading, this article is also available as a video.(If you prefer watching over reading, this article is also available as a video.) e3d0a04c9c

## Adobe Photoshop 2021 (Version 22.4) Torrent (Activation Code) x32/64 2022

When it comes time to edit your images, resolve those pesky sharp curves, and erase all the pixels before sharing them, you're likely to hit an item not found on your understanding of the Photoshop channel. Now that you're mixing pixels and channels, do you know where that info is stored? Adobe's Color and Channel Panel Jump-In guide shows you how to find it. And the in-depth channels chapter may just be the final piece of your Photoshop State of Mind rainbow... Our Spoilers are a collection of 10 best Photoshop features we didn't mention in the article. Creating great images is only possible with the right tools, and powerful design software like Photoshop can assist you in your task of seeing the world through your creative lens. Make sure to check out these best Photoshop features. «The Movable Type Team ft. Jordan Eastgate - The Artist's Way®« The Novelty of Astonishment' No. 9 by Jeremy Fiske Get special tips, tricks, and the latest updates on our blog so you're always up on the latest — and greatest — for Photoshop. Just connect your device and you'll be able to watch presentations, view white papers, and of course download new tutorials. Your primary reason for starting photography is to capture the things you want to remember forever. Whether you use a smartphone, DSLR, or any other camera system, a powerful image editor like Photoshop is the best way to create you own unique effect that you can always be proud of. MSPaint and Photoshop Elements are the perfect way to get started if you want to start building a library of images you can treasure for the rest of your life.

photoshop custom star shapes free download download photoshop lite cs3 photoshop cc 2019 custom shapes free download download keygen photoshop cs3 extended download keygen adobe photoshop cs3 extended download keygen + activation photoshop cs3 download brushes for photoshop cs3 free download background photoshop cs3 download photoshop extended cs3 download imagenomic portraiture for photoshop cs3

" From Jason's perspective, he believes that composing a photo, and not a post-production exercise is the primary activity of any image. And for that reason, it's important that the professional photographer be the one to make the necessary adjustments and fine-tune all elements of the image. As much as many consumer-level cameras have progressed in terms of features and pritnting capability, Jason feels that they still depend on the skill of the user to determine image quality. If you are a novice photographer, you too can edit photos with some basic photoshop knowledge. You should first learn the basic of photo editing. For this, we recommend that you to go through the best Photoshop tutorials , which provide a hands-on, step-bystep demonstration. However, if you want an even better experience, we recommend the page, which offers the best free Photoshop tutorials on the internet, including 50 Useful Photoshop Commands . You can simply check out a random tutorial, or you can use our selection tool or search box to get your hands-on education. Then, if you're ready to take the next step, we would suggest that you start learning Photoshop from photo and graphic design tutorials . For professional photographers, Photoshop is a 24/7 job. Photoshop has had many features, but the latest features can sometimes be overwhelming. Photoshop Elements is a less complicated version of Photoshop and is aimed at beginners. It was first released in 1997. In Photoshop, there are many photosmaking features. For beginners, Elements is an excellent way of learning the basic features of Photoshop. Hopefully, this can give you some inspiration to buy Photoshop.

Automatic tools and the online services are also some of the best features of Photoshop. Although automatic tools are not a standalone product, Photoshop Creative Cloud enables users to access and use a large number of tools and services for only a monthly fee. It automatically back up every file and user settings, enabling users to work on multiple projects without back up option. As it is the only widespread productive cloud platform, users have to work on Photoshop by the cloud, which means a computer on the Internet and not a local computer. Finally, a comprehensive set of UI libraries are provided for users. So, if Photoshop is a popular tool among designers, the UI libraries make it easy to create user interface and combine with various web technologies. Also, it is faster due to the availability of a large set of professionally designed tools and services. Learn about the top tools and features of Photoshop in a deeper way, and to understand the depth of content in this list of best Photoshop tutorials comes in handy. Advance users are also benefited with the tools and features available in the latest Photoshop version. It has kept the class of the most widely used editing software in the world today. Now, it is a part of the Adobe Creative Suite (CS) family which is a group of software that includes the Adobe Photoshop and Adobe Illustrator. The CS stands for **Creative Suite**. Adobe Photoshop gets the constant mood to upgrade and enhance the features and functions. This software is the total package which not only provides the basic editing tools but also contains advanced go-to-tools to enhance your creativity. So, when you feel committed to the new edition of Photoshop, you are sure to join the trend and upgrade yourself. By upgrading, you can add new hardware features, learn faster, and create and edit in more efficient ways.

https://zeno.fm/radio/funky-rocker-design-plans-145 https://zeno.fm/radio/gupi-gayen-bagha-bayen-hd-full-movie-free-14 https://zeno.fm/radio/baixar-modelo-de-rifas-no-word-0qz0 https://zeno.fm/radio/solucionario-de-mecanica-de-fluidos-victor-l-streeter-octava-edicion https://zeno.fm/radio/keygen-autocad-2010-free-download https://zeno.fm/radio/engineering-hydrology-by-jayarami-reddy-pdf-free https://zeno.fm/radio/autocom-delphi-keygen-2013-3-zip https://zeno.fm/radio/sarkar-3-1080p-movies-download-r243 https://zeno.fm/radio/swiftshader-for-fifa-12-x86-d3d9-dll-rar https://zeno.fm/radio/patched-adobe-photoshop-lightroom-cc-2018-8-1-crack https://zeno.fm/radio/addictive-drums-2-keygen-torrent https://zeno.fm/radio/microsoft-publisher-2010-full-version-torrent-pirate-bay https://zeno.fm/radio/no-mercy-korean-movie-eng-sub-download-film https://zeno.fm/radio/tennis-elbow-2013-games-pc-crack

Follow on social media and keep up with the latest from Photoshop:

https://twitter.com/adobe news

http://www.facebook.com/phostoshop

https://plus.google.com/+AdobePhotoshopDocs

https://twitter.com/AdobePhotoshop

http://blogs.adobe.com/photoshop

https://www.youtube.com/c/AdobePhotoshop

http://www.youtube.com/channel/UCoDsydfyMnPg-Hd\_qvU9R4Q/videos The underlying technology in Photoshop remains largely the same – it makes no secret of being based on the philosophy that "everything in a pixel is valuable". This is, of course, too simplistic a description of the complex set of variables that comprise a digital photo's life span. It assumes that a user's interests lie solely in the aesthetics of the end result. But it goes a long way towards explaining the reason why other applications allow you to crop a photo while Photoshop allows you to slice off an eye to take it with you. Of course, in its defence, Photoshop does give you that option. Photoshop Elements is at heart one of the most comprehensive graphics editor packages out there (yes, I think GIMP and a few others also can compete, but for the sheer number of features, etc. you don't really need to sweat over price). On the other hand, the user interface is a little frustrating, and in general, it's not the easiest program to navigate. It doesn't give users the tools to be truly creative that Photoshop does; you need to rely on other applications that aren't as capable for fine-grained tweaking and tweaking tasks.

https://www.webcard.irish/wp-content/uploads/2023/01/Photoshop-2021-Version-2210-Download-fre e-Product-Key-Full-With-Keygen-2023.pdf

http://www.wanslu.com/adobe-photoshop-2022-version-23-2-with-serial-key-crack-for-pc-x32-64-upda ted-2023/

https://webflow-converter.ru/photoshop-download-for-ubuntu-exclusive/

https://thexkids.org/wp-content/uploads/2023/01/Download-Adobe-Photoshop-Express-For-Pc-TOP.pd f

https://roofingbizuniversity.com/wp-content/uploads/2023/01/idaeldr.pdf

https://energyconnectt.com/wp-content/uploads/2023/01/Adobe\_Photoshop\_eXpress.pdf

http://beddinge20.se/?p=33400

https://michoacan.network/wp-content/uploads/2023/01/melawala.pdf

http://cubaricosworld.com/wp-content/uploads/2023/01/malgise.pdf

https://nvested.co/wp-content/uploads/2023/01/Adobe-Photoshop-CC-2014-Download-free-Incl-Produ ct-Key-For-Windows-X64-2022.pdf

https://www.evoricambi.it/2023/01/02/download-software-photoshop-7-0-free-hot/

https://bonnethotelsurabaya.com/promosi/adobe-photoshop-2021-version-22-3-download-with-licence -key-2023

https://practicalislam.online/wp-content/uploads/2023/01/Photoshop-2022-version-23-Download-Serial-Key-Activation-Code-For-Mac-and-Windows-2023.pdf

https://bademligardensuit.com/wp-content/uploads/2023/01/Photoshop\_2021\_Version\_2211\_\_Download\_free\_Keygen\_Full\_Version\_WinMac\_64\_Bits\_2022.pdf

https://www.sendawin.com/wp-content/uploads/2023/01/eledor.pdf

https://arabamericanbusiness.community.org/wp-content/uploads/2023/01/Adobe-Photoshop-Cc-Essentials-Training-Course-Free-Download-HOT.pdf

https://www.sozpaed.work/wp-content/uploads/2023/01/Download-Latest-Photoshop-Cs6-HOT.pdf https://www.renegade-france.fr/wp-content/uploads/2023/01/catlave.pdf

https://www.answerwatcher.com/wp-content/uploads/2023/01/amolat.pdf

https://greenearthcannaceuticals.com/photoshop-2020-download-free-serial-number-full-torrent-202 2/

https://bazatlumaczy.pl/photoshop-cs4-download-free-activation-code-with-keygen-win-mac-2022/

 $\frac{https://lovebeauty.fr/wp-content/uploads/2023/01/Download-Adobe-Photoshop-70-For-Android-TOP.p}{df}$ 

https://parsiangroup.ca/2023/01/cs4-photoshop-full-version-free-download-best/

https://plancosmico.com/wp-content/uploads/2023/01/Download\_Old\_Version\_Of\_Photoshop\_Cc\_FUL L.pdf

https://www.zhijapan.com/wp-content/uploads/2023/01/Download-Photoshop-Mobile-Template-FREE.pdf

https://www.immateriellkulturarv.no/download-adobe-photoshop-elements-2020-install/ https://theworklancer.com/wp-content/uploads/2023/01/Adobe-Photoshop-CC-Download-Cracked-WI N-MAC-X64-finaL-version-2022.pdf https://sumsoftime.com/wp-content/uploads/2023/01/Download-Latest-Photoshop-For-Free-BETTER. pdf

https://kedaigifts.com/wp-content/uploads/2023/01/talepam.pdf https://bodhirajabs.com/wp-content/uploads/2023/01/nivifab.pdf https://ppetn.com/wp-content/uploads/2023/01/Photoshop\_CS6\_Activation\_Code\_Latest\_2022.pdf http://sultan-groups.com/?p=4455 https://www.moskyshop.com/wp-content/uploads/2023/01/jewemyk.pdf http://ticketguatemala.com/download-male-hair-brushes-for-photoshop-updated/ https://fitvending.cl/2023/01/02/download-free-photoshop-2022-version-23-4-1-keygen-for-lifetime-wi ndows-10-11-latest-release-2022/ https://anarecuero.org/wp-content/uploads/2023/01/Adobe\_Photoshop\_2022\_version\_23\_Download\_ Serial\_Number\_Full\_Torrent\_WinMac\_upDated\_2023.pdf https://www.castingventuno.it/wp-content/uploads/2023/01/aubkar.pdf https://efekt-metal.pl/?p=1 https://efekt-metal.pl/?p=1

Easier Versions of Powerful Tools : Users can now share their Layer Styles and Gradient Fill tools and use existing presets that have been recognized as useful in a specific digital production environment, such as for a special effect. Cut Away Selection : Advanced selection tools let users enlarge the image and crop large parts of an individual photo and content layer with a single button push, clear out the trash, and edit the area as if it were part of an entirely different image. Multiple Selection : Select different objects quickly with the new, powerful multiple selection tools. With the new Grouping feature, users can now select an area of any shape, size and proportion by simply holding down the Alt key. Workflow Improvements : Photoshop now automatically renders large files efficiently, enhancing single-file performance and ensuring that users no longer need add-ons to load large files into the editor. Professional Third-Party Integration : Photoshop now uses third-party PDF files as compatible input and output formats, as well as opens 3D PDF files natively, making it compatible with a large number of rendering tools. Adobe Photoshop CC and Elements has a wellloved set of advanced photography and video tools. Its features based on the filter strip, advanced selection, drawing, and other features that can be used as standalone tools. Prior to the launch of Creative Cloud, Adobe desired to have the image editing landscape at Photoshop. The announcement indicates the move to a new, cloud-centered subscription model and mobile-centric workflows that services and applications can offer.